## **Block Ciphers and DES Block Ciphers and DES**

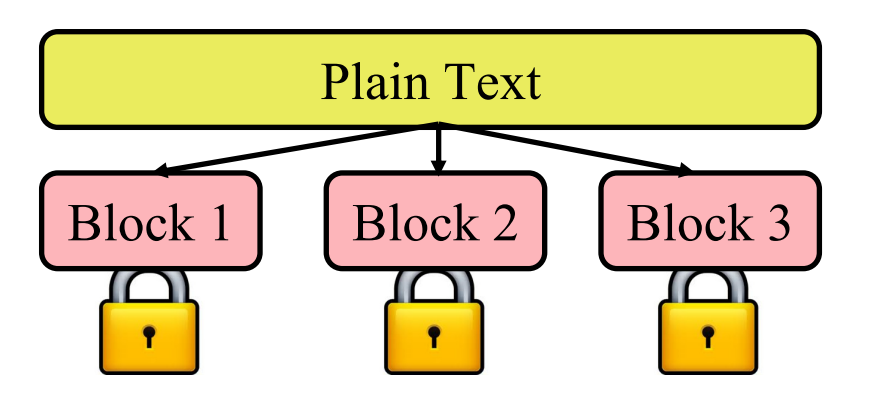

#### Raj Jain Washington University in Saint Louis Saint Louis, MO 63130 Jain@cse.wustl.edu

Audio/Video recordings of this lecture are available at:

http://www.cse.wustl.edu/~jain/cse571-11/

Washington University in St. Louis CSE571S ©2011 Raj Jain

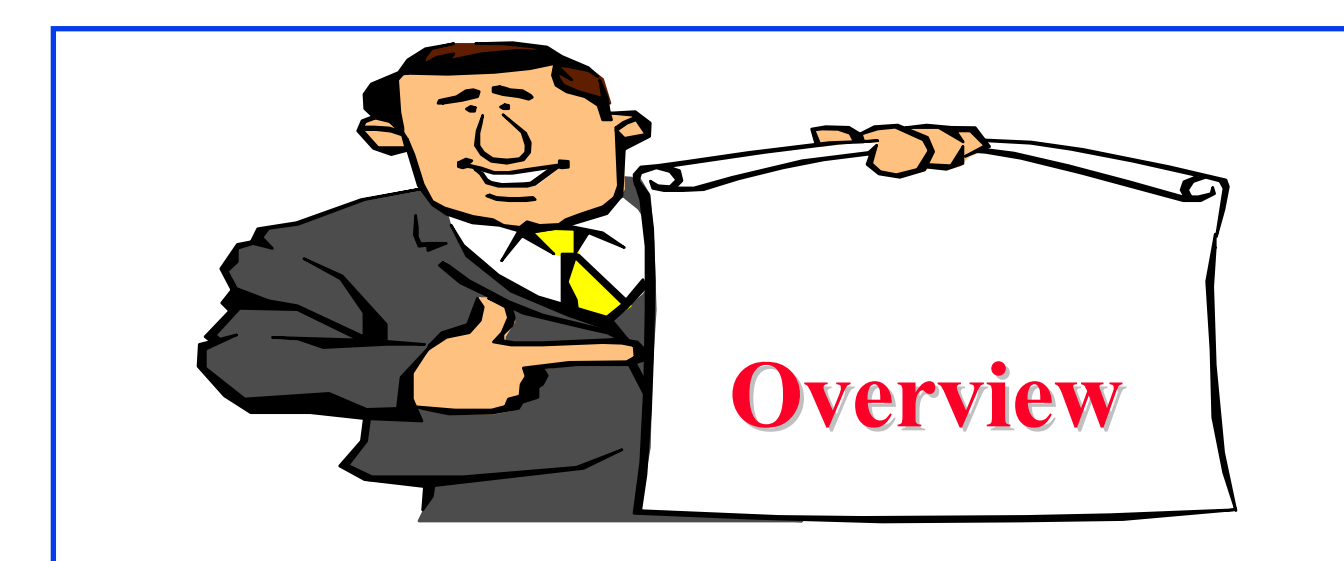

- 1. Block Cipher Principles
- 2. Data Encryption Standard (DES)
- 3. Differential and Linear Cryptanalysis
- 4. Block Cipher Design Principles

These slides are based partly on Lawrie Brown's slides supplied with William Stalling's book "Cryptography and Network Security: Principles and Practice," 5<sup>th</sup> Ed, 2011.

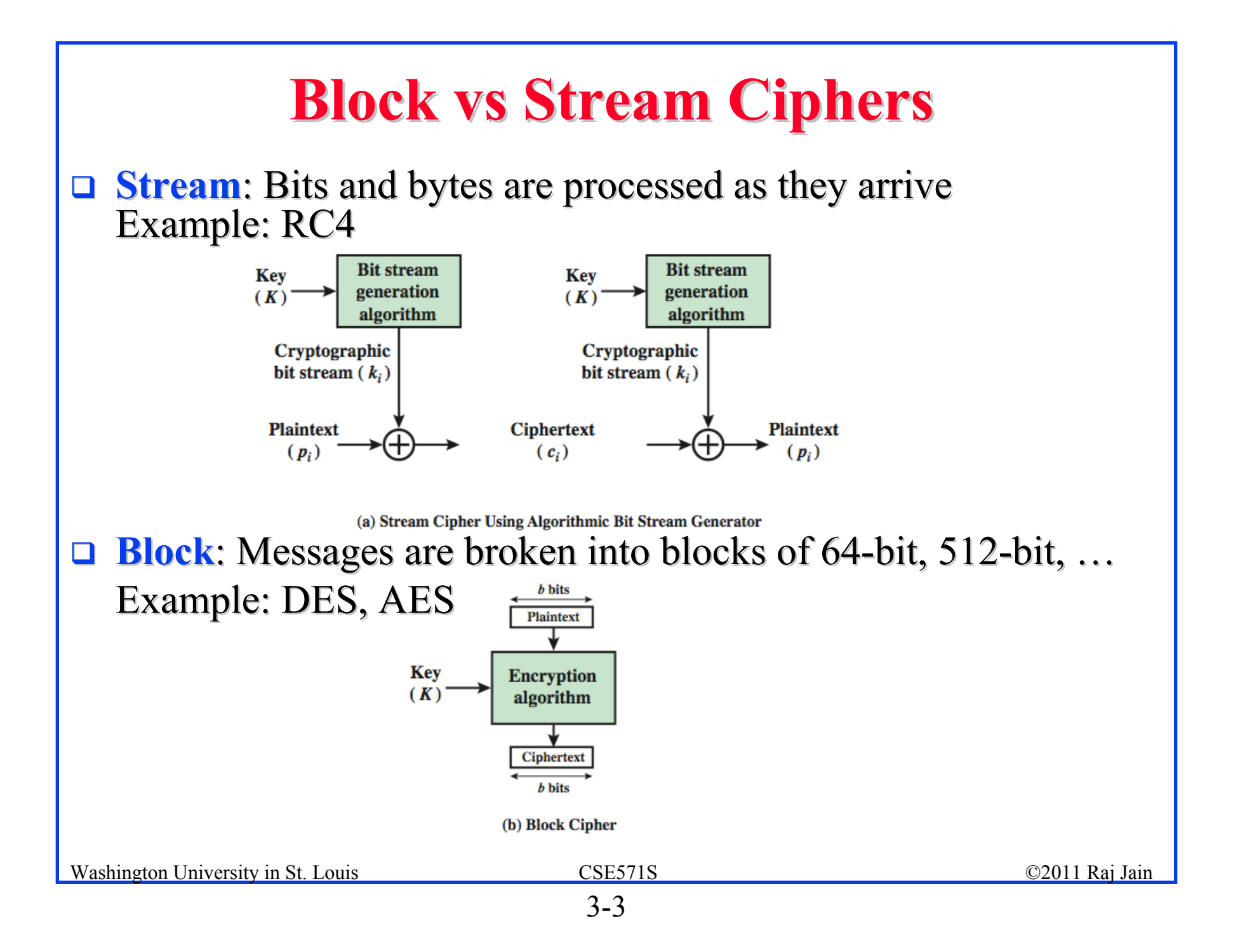

#### **Shannon's S-P Networks**

- $\Box$ Claude Shannon introduced idea of substitutionpermutation  $(S-P)$  networks in his 1949 paper
- $\Box$  Two primitive cryptographic operations: Two primitive cryptographic operations:
	- **Substitution (S-box)** = Replace n-bits by another n-bits

⇒ **Diffusion**: Dissipate statistical structure of plaintext over bulk of ciphertext.

One bit change in plaintext changes many bits in ciphertext.

Can not do frequency analysis. Can not do frequency analysis.

**Permutation (P-box)** = Bits are rearranged. No bits are added/removed.

 $\Rightarrow$  **Confusion**: Make relationship between ciphertext and key as complex as possible

**Q** Combination S-P = Product cipher

3-4

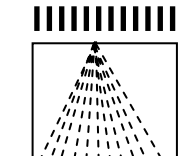

Plaintext

Ciphertext

#### **Feistel Cipher Structure**

- $\Box$  A practical implementation of Shanon's S-P Networks
- $\Box$  Partitions input block in 2 halves
	- $\triangleright$  Perform a substitution on left data half based on a function of right half  $&$  subkey (Round Function or Mangler function)
	- $\triangleright$  Then permutation by swapping halves

 $\Box$ 

Invertible Invertible

 $\triangleright$  Repeat this "round" of S-P many times

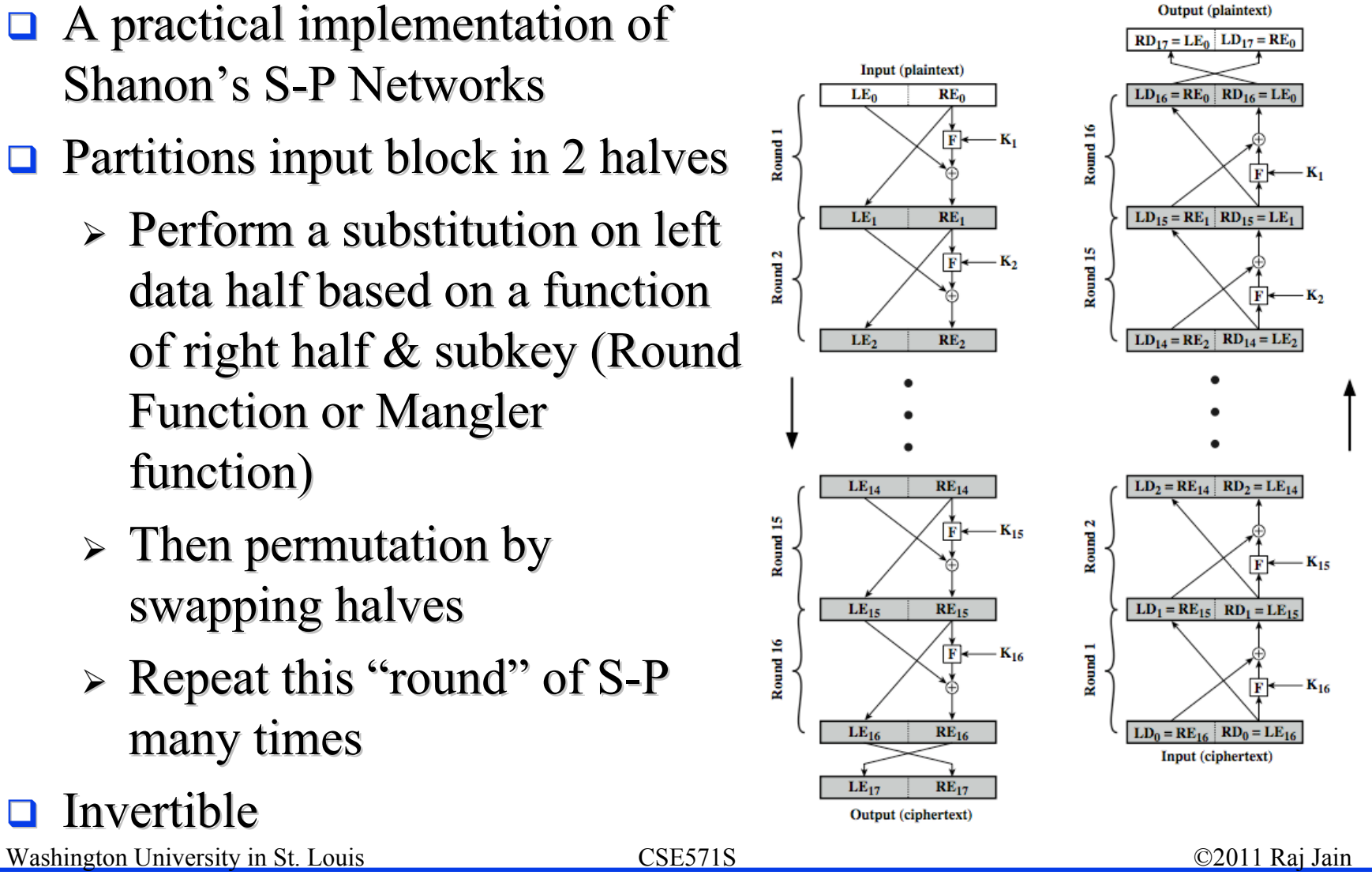

#### **Feistel Cipher Design Elements**

Most modern block ciphers are a variation of Feistel Cipher with different: different:

- 1.Block size
- 2.Key size
- 3.Number of rounds
- 4.Subkey generation algorithm
- 5.Round function
- 6.Fast software en/decryption Fast software en/decryption
- 7.Ease of analysis Ease of analysis

## **Data Encryption Standard (DES) Data Encryption Standard (DES)**

- $\Box$ Published by National Bureau of Standards in 1977
- $\Box$  A variation of IBM's Lucifer algorithm developed by Horst Feistel
- For commercial and *unclassified* government applications
- $\Box$  8 octet (64 bit) key. Each octet with 1 odd parity bit  $\Rightarrow$  56-bit key
- $\Box$ Efficient hardware implementation
- $\Box$ Used in most financial transactions
- $\Box$ Computing power goes up 1 bit every 2 years
- $\Box$ 56-bit was secure in 1977 but is not secure today
- $\Box$  Now we use DES three times  $\Rightarrow$  Triple DES = 3DES

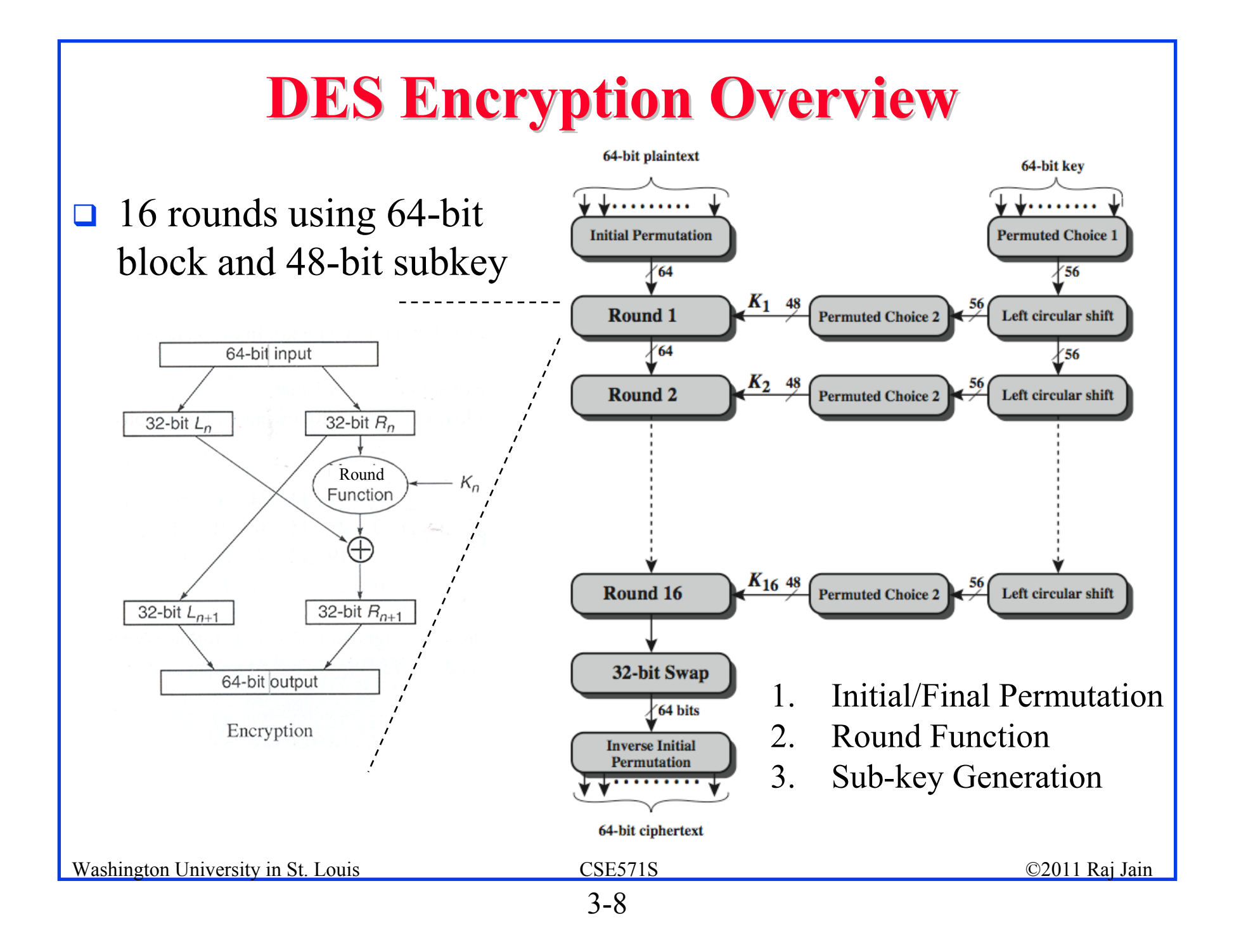

#### **1. Initial and Final Permutation 1. Initial and Final Permutation**

#### Initial Permutation (IP)

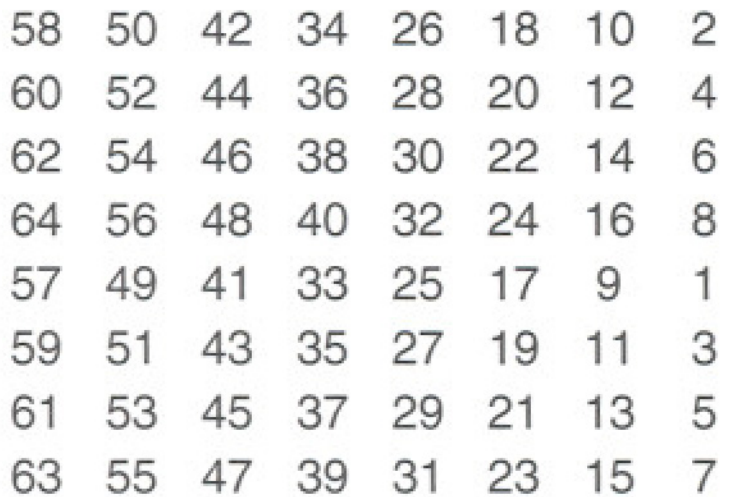

Final Permutation  $(IP^{-1})$ 

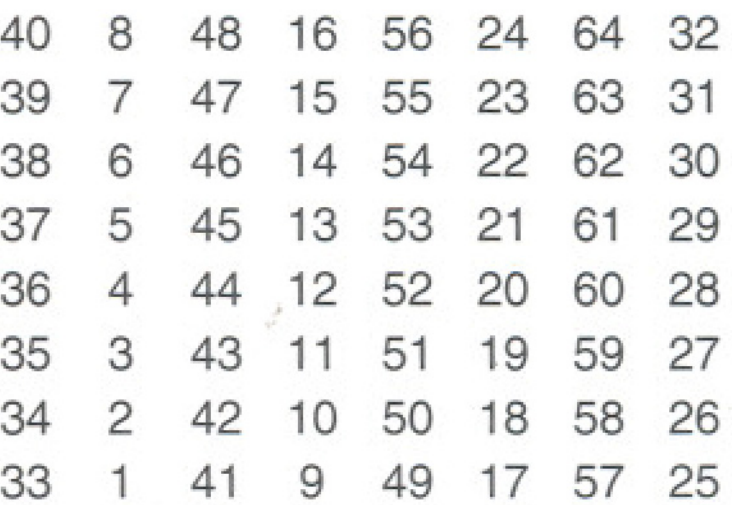

#### $\Box$  Input bit 58 goes to output bit 1 Input bit 50 goes to output bit 2, …

- $\Box$ Even bits to LH half, odd bits to RH half
- $\Box$ Quite regular in structure (easy in  $h/w$ )

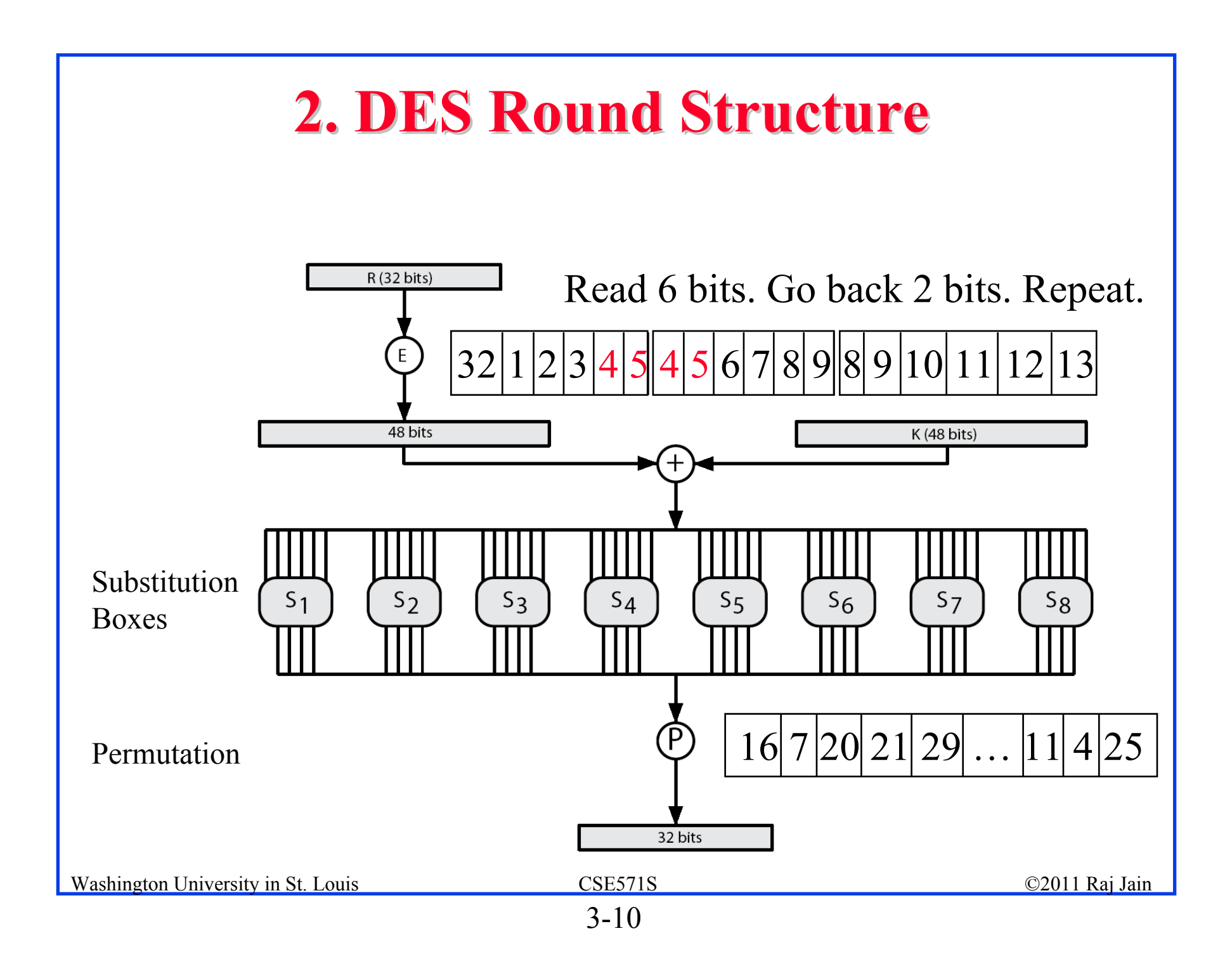

#### **Substitution Boxes Substitution Boxes**

- $\Box$ Map  $6$  to 4 bits
- $\Box$ Outer bits 1 & 6 (row bits) select one row of 4
- $\Box$ Inner bits 2-5 (**column** bits) are substituted
- $\Box$ Example:

Input bits 2 thru 5 Input bits 1 and 6  $[0000]0001]0010]0011]0100]0101]0110]0111]1000]1001]1010]1011]1100|1101|1110|1111$ 00 1110 0100 1101 0001 0010 1111 1011 1000 0011 1010 0110 100 0101 1001 0000 0111 01 0000 1111 0111 0100 1110 0010 1101 0001 1010 0110 1010 1011 1001 0101 0011 1000 10 0100 0001 1110 1000 1101 0110 0010 1011 1111 1100 1001 0111 0011 1010 0101 0000 11 1111 100 1000 0010 0100 1001 0001 0111 0101 1011 0011 1110 1010 0000 0110 1101

#### **3. DES Sub 3. DES Sub-Key Generation Key Generation**

- $\Box$ Permutation PC1 divides 56bits in two 28-bit halves
- $\Box$ **Rotate each half** separately either 1 or 2 places depending on the **key rotation schedule rotation schedule** K
- $\Box$  Select 24-bits from each half  $&$  permute them by PC2

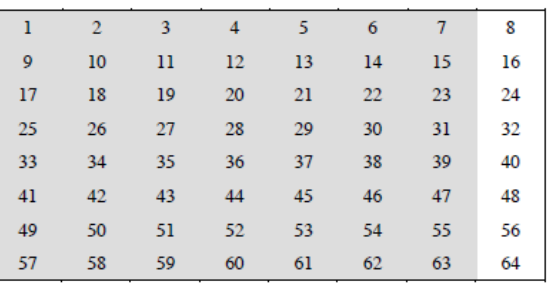

(a) Input Key

#### (b) Permuted Choice One (PC-1)

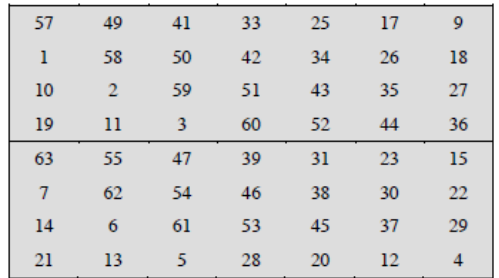

#### (c) Permuted Choice Two (PC-2)

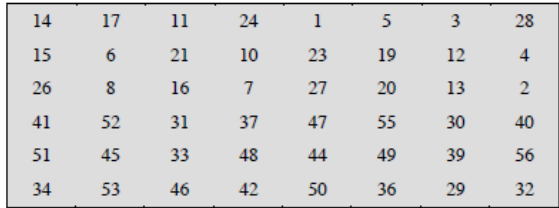

#### (d) Schedule of Left Shifts

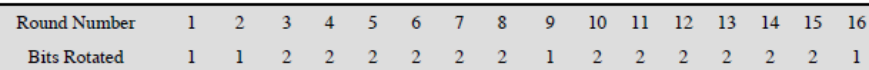

#### Washington University in St. Louis CSE571S ©2011 Raj Jain

## **DES Decryption DES Decryption**

- $\Box$  Decrypt with Feistel design: Do encryption steps again using sub-keys in reverse order  $(SK16 ... SK1)$ 
	- $\triangleright$  IP undoes final FP step of encryption
	- $\triangleright$  1st round with SK16 undoes 16th encrypt round
	- ….
	- $\geq 16$ th round with SK1 undoes 1st encrypt round
	- $\triangleright$  Then final FP undoes initial encryption IP thus recovering original data value

#### **Avalanche Effect**

- $\Box$  Key desirable property of encryption algorithm
- **A** change of **one** input or key bit results in changing approx **half** output bits = **Diffusion**
- $\Box$  Making attempts to "home-in" by guessing keys impossible
- DES exhibits strong avalanche DES exhibits strong avalanche

#### **Avalanche in DES Avalanche in DES**

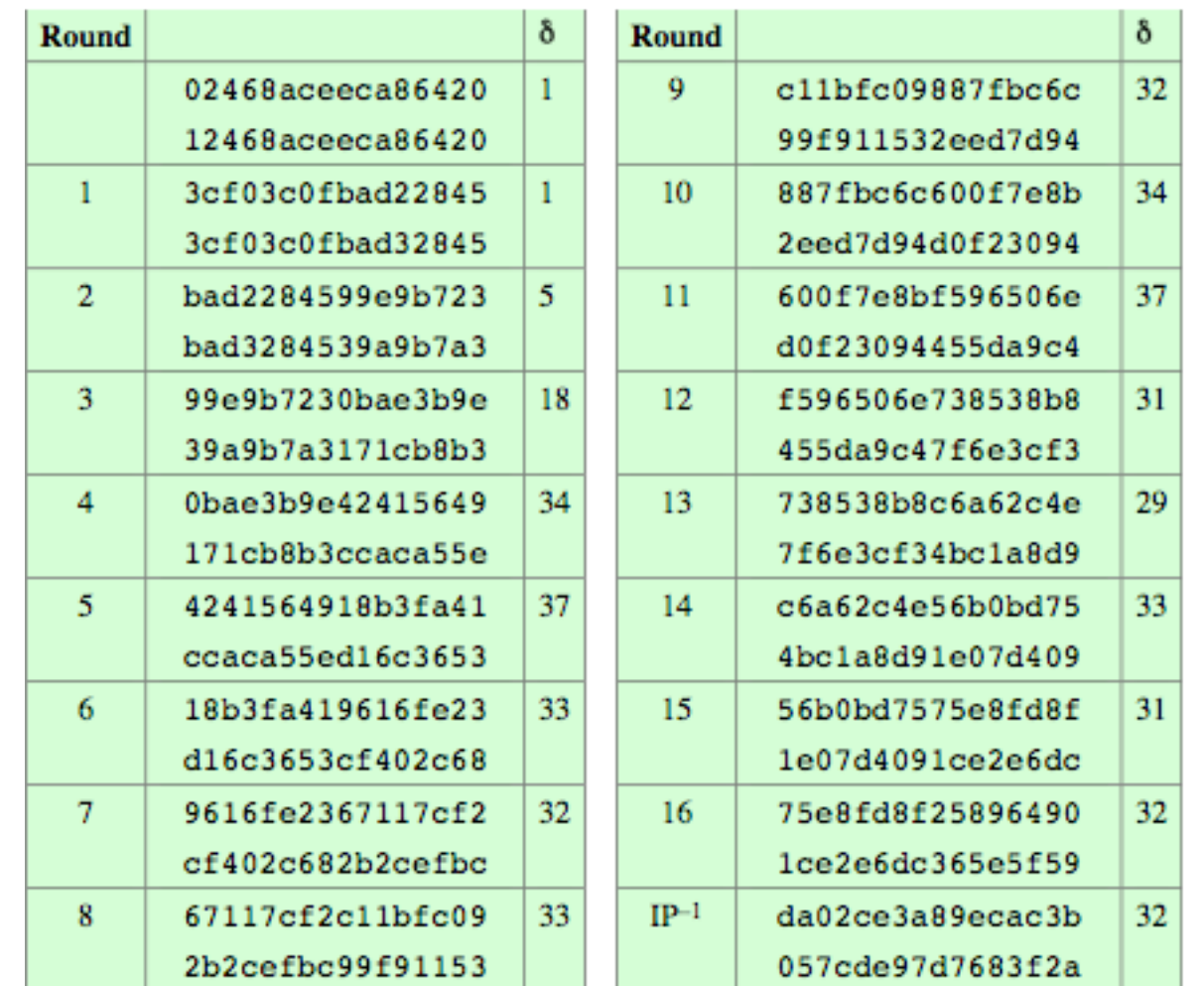

 $3+4+3+3+1+0+2+3+2+3+1+2+2+2+1+1=33$  bits

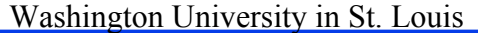

## **Strength of DES Strength of DES**

- $\Box$  Bit-wise complement of plaintext with complement of key results in complement of ciphertext
- $\Box$ Brute force search requires  $2^{55}$  keys
- $\Box$  Recent advances have shown, it is possible
	- $\ge$  in 1997 on Internet in a few months
	- $\triangleright$  in 1998 on dedicated h/w (EFF) in a few days
	- $\ge$  in 1999 above combined in 22hrs!
- $\Box$  Statistical Attacks:
	- $\triangleright$  Timing attacks: calculation time depends upon the key. Particularly problematic on smartcards Particularly problematic on smartcards
	- $\triangleright$  Differential cryptanalysis
	- $\triangleright$  Linear cryptanalysis

#### **Differential Cryptanalysis Differential Cryptanalysis**

- $\Box$ Chosen Plaintext attack: Get ciphertext for a given plaintext
- $\Box$ Get the ( $\Delta X$ ,  $\Delta Y$ ) pairs, where  $\Delta X$  is the difference in plaintext and  $\Delta Y$  is the difference in ciphertext
- $\Box$ Some ( $\Delta X$ ,  $\Delta Y$ ) pairs are more likely than others, if those pairs are found, some key values are more likely so you can reduce the amount of brute force search
- $\Box$ Straightforward brute force attack on DES requires  $2^{55}$  plaintexts
- $\Box$ Using differential cryptanalysis, DES can be broken with  $2^{47}$  plaintexts. But finding appropriate plaintexts takes some trials and so the total amount of effort is  $2^{55.1}$  which is more than straight forward brute force attack  $\Rightarrow$  DES is resistant to differential cryptanalysis
- $\Box$ Ref: http://en.wikipedia.org/wiki/Differential cryptanalysis

## **Linear Cryptanalysis Linear Cryptanalysis**

 $\Box$ Bits in plaintext, ciphertext, and keys may have a linear relationship. For example:

```
P1 \oplus P2 \oplus C3 = K2 \oplus K5
```
- In a good cipher, the relationship should hold w probability  $\frac{1}{2}$ . If any relationship has probability 1, the cipher is easy to break. If any relationship has probability 0, the cipher is easy to break.
- $\Box$  Bias = |Probability of linear relationship 0.5|
- $\Box$  Find the linear approximation with the highest bias  $\Rightarrow$  Helps reduce the bruteforce search effort.
- $\Box$ This method can be used to find the DES key given  $2^{43}$ plaintexts. plaintexts.
- **□ Ref: http://en.wikipedia.org/wiki/Linear\_cryptanalysis**

#### **Block Cipher Design Principles Block Cipher Design Principles**

- $\Box$  Nonlinear S-Boxes: Resistant to linear cryptanalysis. Linear approximations between input and output bits of the Sboxes should have minimal bias  $\Rightarrow$  P  $\approx \frac{1}{2}$
- $\Box$  S-Boxes resistant to differential cryptanalysis. All (Input bit difference, output bit difference) pairs should be equally likely.
- Any output bit should change with probability  $\frac{1}{2}$  when any input bit is changed (strict avalanche criterion)
- $\Box$  Output bits *j* and *k* should change independently when any input bit *i* is inverted for all  $i, j, k$  (bit independence criterion)
- **Permutation: Adjacent bits should affect different S-Boxes in** the next round  $\Rightarrow$  Increase diffusion
- $\Box$  More rounds are better (but also more computation)

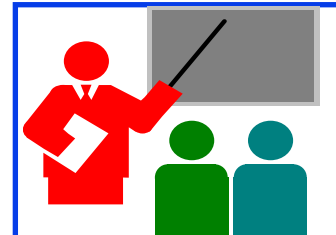

#### **Summary Summary**

- 1.Goal of ciphers is to increase confusion and diffusion.  $Confusion = Complex$  relationship  $Diffusion = Each input bit affects many output bits$
- 2.Feistel cipher design divides blocks in left and right halves, mangles the right half with a sub-key and swaps the two halves.
- 3.DES consists of 16 rounds using a 56-bit key from which 48bit subkeys are generated. Each round uses eight 6x4 S-Boxes followed by permutation.
- 4.Differential cryptanalysis analyzes frequency of  $(\Delta P, \Delta C)$ pairs. Linear cryptanalysis analyzes frequency of linear relationships among plaintext, ciphertext, and key.
- Washington University in St. Louis CSE571S ©2011 Raj Jain 5.Block ciphers should be nonlinear, complex, maximize diffusion.

# **Homework 3 Homework 3□** Submit answer to Problem 3.8 (One round version of DES) Final Answer = FOAAFOAA 5E1CEC63

## **Lab Homework 3 Lab Homework 3**

This lab consists of using the following tools:

- 1. SMBdie: A tool to crash windows server described at http://www.windowsecurity.com/articles/SMBDie\_Crashing Windows Servers with Ease.html download from http://packetstormsecurity.org/0208-exploits/SMBdie.zip
- 2.Snort, vulnerability scanner, http://www.snort.org/
- 3. Password dump, Pwdump3, http://www.openwall.com/passwords/microsoft-windows-nt-2000-xp-2003-vista-7#pwdump
- 4. John the ripper, Brute force password attack, http://www.openwall.com/john/

#### **Lab Homework 3 (Cont) Lab Homework 3 (Cont)**

- $\Box$  If you have two computers, you can install these programs on one computer and conduct these *exercises.Your anti-virus programs will prevent you from doing so*.
- Alternately, you can remote desktop via VPN to CSE571XPC2 and conduct exercises 1-3 and then remote desktop to CSE571XPS and conduct exercise 4.
- **□** You need to reserve time in advance.
- **□** Use your last name (with spaces removed) as your user name.

## **1. PWDump3 1. PWDump3**

- $\Box$ Goal: Get the password hash from the server CSE571XPS
- $\Box$ On CSE571XPC2, open a dos box
- $\Box$  CD to c:\pwdump3
- $\Box$ Run pwdump3 without parameters for help
- **□** Run pwdump3 with parameters to get the hash file from server CSE571XPS
- You will need the common student account and password supplied in the class.
- $\Box$  Open the hash file obtained in notepad. Delete all lines except the one with your last name.
- $\Box$ Save the file as c:\johntheripper\ $\le$ your\_last\_name $>$ .txt
- $\Box$ Delete the original full hash file that you downloaded

## **2. Find your password 2. Find your password**

- $\Box$ On CSE571XPC2, use the command box
- $\Box$ CD to c:\johntheripper
- $\Box$ Delete john.pot and john.log
- $\Box$ Run johntheripper without parameters to get help
- $\Box$ Run johntheripper with the file you created in step 1
- **□** This will tell you your password. Note down the contents of john.pot file and submit.
- $\Box$ Delete your hash file, john.pot, and john.log
- $\Box$  logout
- $\Box$ Close your remote desktop session.

## **3. Change your password 3. Change your password**

- Now remote desktop to CSE571XPS
- **□** Login using your last name as username and the password you obtained in step 2.
- **Change your password** to a strong password. Do this from your own account (not the common student account).
- **□** Note the time and date you change the password. Submit the time as homework answer.
- **Q** Logout

#### **4. Snort 4. Snort**

- **□** Remote desktop to CSE571XPC2. Note down its IP address. Its NETBIOS name is CSE571XPC2
- $\Box$ Delete all the previous logs, if any, c:\snort\bin\log\\*.\*
- $\Box$ Start snort from the desktop icon (or snort.exe in c:\snort\bin\)
- $\Box$ Start another remote desktop session to CSE571XPS
- $\Box$ Log in to the server using your lastname and password
- $\Box$ Run smbdie on the server to attack CSE571XPC2
- $\Box$ When the program stops, logoff from the server.
- $\Box$ Resume your remote desktop to CSE571XPC2
- $\Box$ Use control-C to stop snort
- $\Box$ Type the log file c:\snort\bin\log\alert.ids
- $\Box$  Find one entry that mentions Denial of Service attack. Note the IP address and port of the attacker and submit.
- Washington University in St. Louis CSE571S CSE571S ©2011 Raj Jain  $\Box$  Delete the logs, c:\snort\bin\log\\*.\* Logout